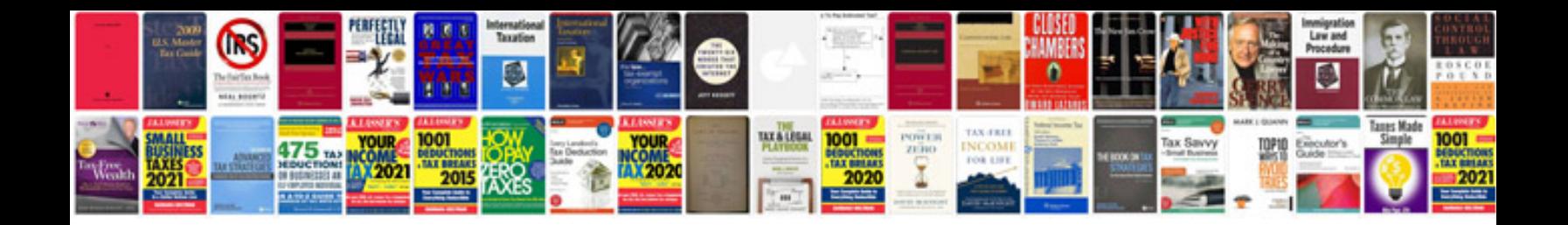

**Generate from html form** 

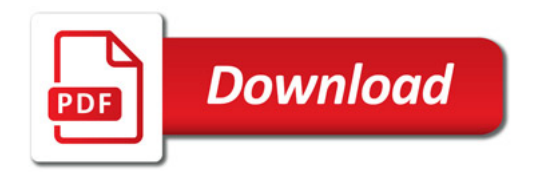

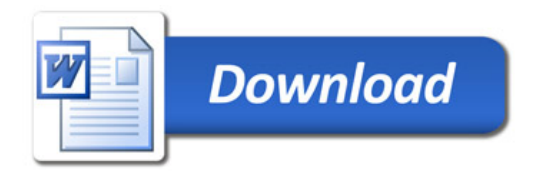